# **Photoshop 6 Keyboard Shortcuts Morris Photographics**

As recognized, adventure as with ease as experience nearly lesson, amusement, as without difficulty as contract can be gotten by just checking out a book **Photoshop 6 Keyboard Shortcuts Morris Photographics** as a consequence it is not directly done, you could agree to even more roughly speaking this life, concerning the world.

We have enough money you this proper as well as simple exaggeration to get those all. We find the money for Photoshop 6 Keyboard Shortcuts Morris Photographics and numerous ebook collections from fictions to scientific research in any way. along with them is this Photoshop 6 Keyboard Shortcuts Morris Photographics that can be your partner.

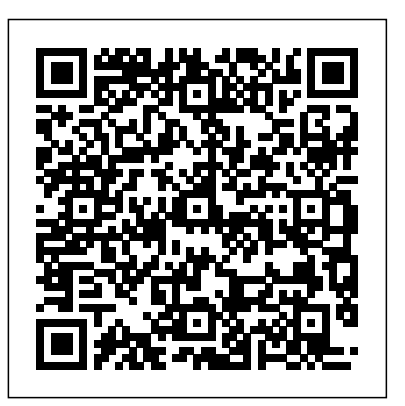

**After Effects Apprentice CRC Press** 

One of the fastest ways to learn Linux is with this perennial favorite Eight previous top-selling editions of Linux For Dummies can't be wrong. If you've been wanting to migrate to Linux, this book is the best way to get there. Written in easy-tofollow, everyday terms, Linux For Dummies 9th Edition gets you started by concentrating on two distributions of Linux that beginners love: the Ubuntu LiveCD distribution and the gOS Linux distribution, which comes pre-installed on Everex computers. The book also covers the full Fedora distribution. Linux is an open-source operating system and a low-cost or free alternative to Microsoft Windows; of numerous distributions of Linux, this book covers Ubuntu Linux, Fedora Core Linux, and gOS Linux, and includes them on the DVD. Install new open source software via Synaptic or RPM package managers Use free software to browse the Web, listen to music, read e-mail, Get acquainted with the Linux command line If you want to get that is grounded in learning theory, based on research a solid foundation in Linux, this popular, accessible book is for you. Note: CD-ROM/DVD and other supplementary materials The authors have extensive knowledge and experience in are not included as part of eBook file.

Universal Principles of Design, Revised and Updated Virtualbookworm Publishing Praise for How Learning Works "How Learning Works is the

edit photos, and even run Windows in a virtualized environment seven basic learning principles in this book, you will find advice perfect title for this excellent book. Drawing upon new research Learning and the Science of Instruction; and author, Multimedia in psychology, education, and cognitive science, the authors have demystified a complex topic into clear explanations of seven powerful learning principles. Full of great ideas and practical suggestions, all based on solid research evidence, this book is essential reading for instructors at all levels who wish to improve their students' learning." —Barbara Gross Davis, assistant vice chancellor for educational development, University of California, Berkeley, and author, Tools for Teaching "This book is a must-read for every instructor, new or experienced. Although I have been teaching for almost thirty years, as I read this book I found myself resonating with many of its ideas, and I discovered new ways of thinking about teaching." —Eugenia T. Paulus, professor of chemistry, North Hennepin Community College, and 2008 U.S. Community Colleges Professor of the Year from The Carnegie Foundation for the Advancement of Teaching and the Council for Advancement and Support of Education "Thank you Carnegie Mellon for making accessible what has previously been monent for maning accessible what has previously been.<br>inaccessible to those of us who are not learning scientists. Your importantly Mitpick of module from entire throp that for a focus on the essence of learning combined with concrete examples of the daily challenges of teaching and clear tactical strategies for faculty to consider is a welcome work. I will recommend this book to all my colleagues." —Catherine M. Casserly, senior partner, The Carnegie Foundation for the Advancement of Teaching "As you read about each of the evidence, relevant to college teaching, and easy to understand. <sub>offer insider advice and shortcuts.</sub> "Watch Out!" alerts help you applying the science of learning to college teaching, and they graciously share it with you in this organized and readable book." —From the Foreword by Richard E. Mayer, professor of

psychology, University of California, Santa Barbara; coauthor, e-understand format. It walks you though creating a basic profile, and **Acrobat 6 and PDF Solutions** Adobe Press Sams Teach Yourself Twitter in 10 Minutes offers straightforward, practical answers for fast results. By working through the 10-minute lessons, you learn everything you need to know to use Twitter quickly and easily. Step-by-step instructions walk you through the most common questions, issues, and tasks. "Did You Know?" tips avoid problems. Sams Teach Yourself Twitter in 10 Minutes provides beginner and experienced users with fast at-a-glance tips pointing out helpful shortcuts and solutions, and cautions to help avoid common Twitter pitfalls. It is written in a clear, easy-to-

Learning

*Photoshop CS4: Essential Skills* Pearson Education The world's most infamous hacker offers an insider's view of the low-tech threats to high-tech security Kevin Mitnick's exploits as a cyber-desperado and fugitive form one of the most exhaustive FBI manhunts in history and have spawned dozens of articles, books, films, and documentaries. Since his release from federal prison, in 1998, Mitnick has turned his life around and established himself as one of the most sought-after computer security experts worldwide. Now, in The Art of Deception, the world's most notorious hacker gives new meaning to the old adage, "It takes a thief to catch a thief." Focusing on the human factors involved with information security, Mitnick explains why all the firewalls and encryption protocols in the world will never be enough to stop a savvy grifter intent on rifling a corporate database or an irate employee determined to crash a system. With the help of many fascinating true stories of successful attacks on business and government, he illustrates just how susceptible even the most locked-down information systems are to a slick con artist impersonating an IRS agent. Narrating from the points of view of both the attacker and the victims, he explains why each attack was so successful and how it could have been prevented in an engaging and highly importantly, Mitnick offers advice for preventing these types of social engineering hacks through security protocols, training programs, and manuals that address the human element of security.

*How To Cheat In Photoshop CC* Pearson Education An upbeat cultural evaluation of the sources of illogical decisions explores the reasons why irrational thought often overcomes level-headed practices, offering insight into the structural patterns that cause people to make the same mistakes repeatedly. 150,000 first printing.

### *Believing Is Seeing* Sybex

then moves into working away from the website and using third-party related files • Keyboard shortcuts applications and mobile clients for smartphones. Topics covered include: Creating a complete profile that encourages connections both Have you ever struggled to make the vision in your mind personal and professional Creating avatars that best represent you Expressing yourself in 140-characters or less Exchanging links efficiently across the Twitter network Exchanging media (photos, video, and audio) across Twitter Working with third-party websites to photomontage guru Steve Caplin shows you how to get help build your network Working with websites that expand Twitter's optimum results in minimum time, by cheating your way capabilities Working with third-party applications to automatically retrieve tweets from Twitter.com Working with third-party applications to use Twitter on a smartphone *Photoshop for Lightroom Users* CRC Press

Additional information about this title is forthcoming *Adobe InDesign CS* John Wiley & Sons Includes, beginning Sept. 15, 1954 (and on the 15th of each month, Sept.-May) a special section: School library journal, ISSN 0000-0035, (called Junior libraries, 1954-May 1961). Also issued separately. **Computer Literacy BASICS** CRC Press Need answers quickly? Adobe Photoshop CS5 on Demand provides those answers in a visual step-by-step format. We will show you exactly what to do through lots of full color illustrations and easy-to-follow instructions. Includes Workshops ACE Exam Objectives More than 600 Essential Photoshop CS5 Tasks Inside the Book • Improve productivity with the CS5 interface and templates • Use automatic layer alignment and blending to work with objects • Use live filters to view and modify the results of opening files • Use more precise color correction to enhance a photo • Use content-aware options for scaling and fill • Use image trickery to change or enhance an image • Create eyecatching bevels and special effects • Transform plain text into a show-stopping image • Create and manipulate 3D models using presets and custom options • Use tool presets to construct the right tool for the

right job • Test content on different target devices Bonus Online Content Register your book at queondemand.com to gain access to: • Workshops and

come to life on your screen? Then this book can help you realise your goal. In this comprehensive revision of the best-selling How To Cheat in Photoshop, to success. As a professional digital artist, Steve knows all about creating great work under pressure. In this book he combines detailed step-by-step instructions with invaluable real-world hints, tips, and advice to really let your creativity run wild. Fully updated to cover network, look no further than Essential SNMP, 2nd the latest features in Photoshop CC, this invaluable resource shows exactly what methods Steve uses to create his own stunning imagery used in advertising, publishing, and print media, in a project-based approach comprehensive, cross-disciplinary encyclopedia of that is sure to improve and inspire your own work. **Adobe Photoshop CS5 on Demand** John Wiley & Sons

Simple Network Management Protocol (SNMP) provides a "simple" set of operations that allows you to more easily monitor and manage network devices like routers, switches, servers, printers, and more. ranging--from standard items, like the amount of traffic flowing into an interface, to far more esoteric items, like the air temperature inside a router. In spite of its name, though, SNMP is not especially simple to learn. O'Reilly has answered the call for help with a practical introduction that shows how to install, configure, and manage SNMP. Written for network and system administrators, the book introduces the basics of SNMP and then offers a technical background on how to use it effectively. Essential SNMP explores both commercial and open source packages, and elements like OIDs, MIBs, community strings, and traps are covered in depth. The book contains five new chapters and various updates throughout. Other new topics include: Expanded coverage of SNMPv1, SNMPv2, and SNMPv3 Expanded coverage of SNMPc The concepts behind network management and change

management RRDTool and Cricket The use of scripts for a variety of tasks How Java can be used to create SNMP applications Net-SNMP's Perl module The bulk of the book is devoted to discussing, with real examples, how to use SNMP for system and network administration tasks. Administrators will come away with ideas for writing scripts to help them manage their networks, create managed objects, and extend the operation of SNMP agents. Once demystified, SNMP is much more accessible. If you're looking for a way to more easily manage your Edition.

The information you can monitor with SNMP is wide-hackers, this book is aimed at making vital information known As more and more vulnerabilities are found in the Mac OS X (Leopard) operating system, security researchers are realizing the importance of developing proof-of-concept exploits for those vulnerabilities. This unique tome is the first book to uncover the flaws in the Mac OS X operating system—and how to deal with them. Written by two white hat so that you can find ways to secure your Mac OS X systems, and examines the sorts of attacks that are prevented by Leopard's security defenses, what attacks aren't, and how to best handle those weaknesses. *Folklore and the Internet* University Press of Colorado Bring your computer literacy course back to the BASICS. COMPUTER LITERACY BASICS: A COMPREHENSIVE GUIDE TO IC3 provides an introduction to computer concepts and skills, which maps to the newest Computing Core Certification (IC3) standards. Designed with new learners in mind, this text covers Computing Fundamentals, Key Applications, and Living Online everything your students need to be prepared to pass the IC3 exam, and finish the course as confident computer users. Important Notice: Media content referenced within the product description or the product text may not be available in the ebook version. *AppleScript in a Nutshell* Taylor & Francis AppleScript in a Nutshell is the first complete reference to AppleScript, the popular programming

Photoshop for Lightroom Users Sams Publishing Universal Principles of Design is the first design.

Adobe Acrobat DC Classroom in a Book Harper Collins

language that gives both power users and sophisticated enterprise customers the important ability to automate repetitive tasks and customize applications. As the Macintosh continues to expand and solidify its base in the multimedia and publishing is a high-end handbook at a low-end price--an industries, AppleScript is the tool of choice on this platform for creating sophisticated time- and money-of this user-friendly programming language into saving workflow applications (applets). These applets automate the processing and management of digital video, imaging, print, and web-based material. AppleScript is also gaining a foothold in scientific programming, as technical organizations adopt G4 CPU-based systems for advanced computing and scientific analysis. Finally, "power users" and script novices will find that AppleScript is a great everyday Mac programming tool, similar to Perl on Windows NT or Unix.In this well-organized and concise reference, AppleScript programmers will find: Detailed coverage of AppleScript Version 1.4 and beyond on Mac OS 9 and Mac OS X. Complete descriptions of AppleScript language features, such as data types, flow-control statements, functions, object-oriented features (script objects and libraries), and other syntactical elements. Descriptions and hundreds of code samples on programming the various "scriptable" system components, such as the Finder, File Sharing, File Exchange, Network scripting, Web scripting, Apple System Profiler, the ColorSync program, and the numerous powerful language extensions called "osax" or scripting additions.Most other AppleScript books are hopelessly out of date. AppleScript in a Nutshell covers the latest updates and improvements with practical, easy to understand tips, including: Using AppleScript as a tool for distributed computing, an exciting development that Apple Computer calls "program linking over IP." Programmers can now do distributed computing with Macs over TCP/IP networks, including controlling remote applications with AppleScript and calling AppleScript methods on code libraries that are located on other machines. Using the Sherlock find

application to automate web and network searching. Insights on scripting new Apple technologies such as rapidly changing at this time or that would benefit Apple Data Detectors, Folder Actions, Keychain essential desktop reference that puts the full power every AppleScript user's hands.

Linux For Dummies Elsevier

First Published in 2009. Routledge is an imprint of Taylor & Francis, an informa company.

### **Library Journal** Springer

JavaFX is a Java-based rich user interface technology that sits atop the existingJava Standard and Micro Editions. Using it, developers can build rich user interfaceswith access to all Java components already installed on their systems. At itsheart is the easy to learn JavaFX Script language that lets developers describewhat they want to accomplish in clear, declarative terms rather than abstractcode. JavaFX also provides numerous libraries to make development extremelyfast and efficient. JavaFX in Action is a hands-on tutorial that introduces and explores JavaFXthrough numerous bite-sized projects. The book provides a solid groundingin the JavaFX syntax and related APIs by showing web developers how to applythe key features of the JavaFX platform. Readers quickly absorb the fundamentalsof the technology while exploring the possibilities JavaFX provides forcreative, rich designs. Readers learn to transform variables and operators into bouncing raindrops, brilliant colors, and dancing interface components. They also learn how to interactwith existing Java code to give old apps some new JavaFX sparkle. Purchase of the print book comes with an offer of a free PDF, ePub, and Kindle eBook from Manning. Also available is all code from the book. *Forthcoming Books* John Wiley & Sons This text is a companion volume to Transmission Electron Microscopy: A Textbook for Materials Science by Williams and Carter. The aim is to

Access, and Apple Verifier.AppleScript in a Nutshell the primary text. World-renowned researchers have extend the discussion of certain topics that are either from more detailed discussion than space allowed in contributed chapters in their area of expertise, and the editors have carefully prepared these chapters to provide a uniform tone and treatment for this exciting material. The book features an unparalleled collection of color figures showcasing the quality and variety of chemical data that can be obtained from today's instruments, as well as key pitfalls to avoid. As with the previous TEM text, each chapter contains two sets of questions, one for self assessment and a second more suitable for homework assignments. Throughout the book, the style follows that of Williams & Carter even when the subject matter becomes challenging—the aim is always to make the topic understandable by firstyear graduate students and others who are working in the field of Materials Science Topics covered include sources, in-situ experiments, electron diffraction, Digital Micrograph, waves and holography, focal-series reconstruction and direct methods, STEM and tomography, energy-filtered TEM (EFTEM) imaging, and spectrum imaging. The range and depth of material makes this companion volume essential reading for the budding microscopist and a key reference for practicing researchers using these and related techniques. Transmission Electron Microscopy Rockport Pub Whether you're new to After Effects and want to get up to speed quickly, or already a user who needs to become familiar with the new features, After Effects Apprentice was created for you. With 12 core lessons including a trio of projects combining After Effects with CINEMA 4D Lite, you'll learn how to tap this program's vast potential - whether you create motion graphics for network television, corporate communications, or your own projects. Fully updated to cover the major new features added in After Effects CC, this edition of the book presents a professional perspective on the most important

realism of a scene. Easy to follow, step-by-step instructions guide you through the features, with explanations of the "why" instead of just the "how" behind each technique. You'll learn more than just the tools; you'll learn skills that you can immediately put to work expressing your own ideas in your productions. USER LEVEL: Novice–Intermediate Topics include how to: • Animate, edit, layer, and composite a variety of media. • Manipulate keyframes and the way they interpolate to create more refined animations. • Use masks, mattes, stencils and blending modes to add sophistication to your imagery. • Create, animate, and extrude text and shape layers. • Explore 3D space, including using CINEMA 4D Lite. • Use tracking and keying to create special effects, such as replacing screen displays. A companion website at www.routledge.com/cw/meyer makes available for

features a motion graphics artist needs to master in anchor, reporter, photographer, and editor, plus order to use After Effects effectively. You'll learn torecipient of a regional Emmy award and other creatively combine layers; animate eye-catching titles; manipulate 3D space; color key, track or rotoscope existing footage to add new elements; and on shooting high-quality video, creating professional use effects to generate excitement or enhance the honors--this guide reminds readers of the big picture and what they're trying to accomplish. Includes tips voice-overs, and effective editing methods.

download all exercise source material and After Effects CC project files required to get the most out of this book.

# *Brave NUI World* New Riders Pub

A pioneering examination of the folkloric qualities of the World Wide Web, e-mail, and related digital media. These stuidies show that folk culture, sustained by a new and evolving vernacular, has been a key, since the Internet's beginnings, to language, practice, and interaction online. Users of many sorts continue to develop the Internet as a significant medium for generating, transmitting, documenting, and preserving folklore. In a set of new, insightful essays, contributors Trevor J. Blank, Simon J. Bronner, Robert Dobler, Russell Frank, Gregory Hansen, Robert Glenn Howard, Lynne S. McNeill, Elizabeth Tucker, and William Westerman showcase ways the Internet both shapes and is shaped by folklore

# JavaFX in Action New Riders

Written by an author with solid teaching experience and extensive television production credentials--TV